## *Review Topics & Formulas for Unit 5*

$$
R''e^{ikx} + L''e^{-ikx} R_2'e^{i\ell x} + L_2'e^{-i\ell x}
$$
  
A  
L  
L  
L  
L  
L  
L  
L  
L

Fig. 14.1.5 C<sub>2</sub>-symmetric double barrier.

$$
\begin{pmatrix}\nR'' \\
L''\n\end{pmatrix} = \begin{pmatrix}\ne^{i2kL}\chi^2 + e^{-i2kA}\xi^2 & -i\xi\left(e^{-i2kb}\chi^* + e^{-i2ka'}\chi\right) \\
i\xi\left(e^{i2kb}\chi + e^{i2ka'}\chi^*\right) & e^{-i2kL}\chi^2 + e^{i2kA}\xi^2\n\end{pmatrix} \begin{pmatrix}\nR \\
L\n\end{pmatrix}
$$
\n(14.1.6)

$$
\chi = \cosh \kappa L - i \sinh 2\beta \sinh \kappa L, \text{ and: } \xi = \cosh 2\beta \sinh \kappa L,
$$
\n(14.1.7)  
\n
$$
\cosh 2\beta = \frac{1}{2} \left( \frac{\kappa}{k} + \frac{k}{\kappa} \right) = \frac{\kappa^2 + k^2}{2k\kappa}, \qquad \sinh 2\beta = \frac{1}{2} \left( \frac{\kappa}{k} - \frac{k}{\kappa} \right) = \frac{\kappa^2 - k^2}{2k\kappa} \qquad (14.1.8)
$$

*Model Lorentz resonance function* 
$$
\left| \frac{1}{C_{11}(\omega)} \right|^2 = \left| \frac{c_n}{\omega - \omega_n + i\Gamma_n} \right|^2 = \frac{\left| c_n \right|^2}{\left( \omega - \omega_n \right)^2 + \Gamma_n^2}
$$
 (14.1.10)

 $\mathcal{L}_\mathcal{L} = \{ \mathcal{L}_\mathcal{L} = \{ \mathcal{L}_\mathcal{L} = \{ \mathcal{L}_\mathcal{L} = \{ \mathcal{L}_\mathcal{L} = \{ \mathcal{L}_\mathcal{L} = \{ \mathcal{L}_\mathcal{L} = \{ \mathcal{L}_\mathcal{L} = \{ \mathcal{L}_\mathcal{L} = \{ \mathcal{L}_\mathcal{L} = \{ \mathcal{L}_\mathcal{L} = \{ \mathcal{L}_\mathcal{L} = \{ \mathcal{L}_\mathcal{L} = \{ \mathcal{L}_\mathcal{L} = \{ \mathcal{L}_\mathcal{$ 

*resonance frequency*  $\omega_n$ , *resonance decay rate*  $\Gamma_n$ , *, resonance peak strength*  $|c_n/\Gamma_n|^2$ Γn is the *Lorenztian Half-Width at Half-Maximum (HWHM)*.

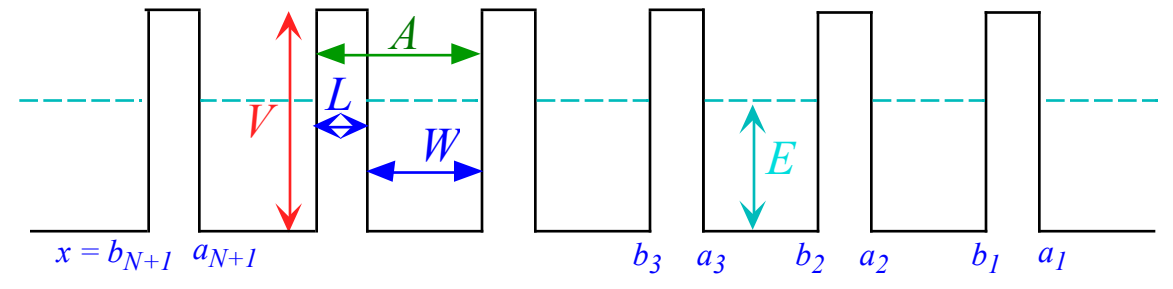

## *Fig. 14.1.18 (N+1)-barrier (N)-well potential*

$$
C^{N+1\,bar\,per} = C^{[N+1]}\cdots C'\cdot C =
$$

$$
\begin{pmatrix} e^{ikL}\chi^* & -ie^{-ik(a_{N+1}+b_{N+1})}\xi \\ ie^{ik(a_{N+1}+b_{N+1})}\xi & e^{-ikL}\chi \end{pmatrix} \cdots \begin{pmatrix} e^{ikL}\chi^* & -ie^{-ik(a_2+b_2)}\xi \\ ie^{ik(a_2+b_2)}\xi & e^{-ikL}\chi \end{pmatrix} \cdot \begin{pmatrix} e^{ikL}\chi^* & -ie^{-ik(a_1+b_1)}\xi \\ ie^{ik(a_1+b_1)}\xi & e^{-ikL}\chi \end{pmatrix}
$$
 (14.1.17a)

For (*E*<*V*) are *k* =  $\sqrt{(2E)}$ , κ =  $\sqrt{(2V-2E)}$ , and *sinh* 2β = (κ<sup>2</sup>-*k*<sup>2</sup>)/(2*k*κ)</sub>,

 χ *= cosh* κ*L - i sinh 2*β *sinh* κ*L*, and: ξ *= cosh 2*β *sinh* κ*L*, (14.1.17a) For  $(E > V)$  they are  $\ell = \sqrt{(2E-2V)}$ , and  $cosh 2\alpha = (\ell^2 + k^2)/(2k\ell)$ .

$$
\chi = \cos \ell L + i \cosh 2\alpha \sin \ell L, \text{ and: } \xi = \sinh 2\alpha \sin \ell L. \tag{14.1.17b}
$$

*©2002 W. G. Harter Chapter16 Fourier Analysis of Periodic Potentials 16-*

**Pendulum model:** 

$$
\mathbf{H}|\varepsilon_{k}\rangle = \begin{pmatrix} H & -S & 0 \\ -S & H & -S \\ 0 & -S & H \end{pmatrix} \begin{pmatrix} \langle 1|\Psi \rangle \\ \langle 2|\Psi \rangle \\ \langle 3|\Psi \rangle \end{pmatrix} = \varepsilon_{k} \begin{pmatrix} \langle 1|\Psi \rangle \\ \langle 2|\Psi \rangle \\ \langle 3|\Psi \rangle \end{pmatrix} = \varepsilon_{k} |\Psi\rangle
$$
(14.1.18)

$$
\varepsilon_m = H - 2 S \cos (\pi m/4) \,. \tag{14.1.21b}
$$

$$
\langle \varepsilon_1 | = \begin{pmatrix} 1 & \sqrt{2} & 1 \end{pmatrix} / 2
$$
  
\n
$$
\langle \varepsilon_2 | = \begin{pmatrix} 1 & 0 & -1 \end{pmatrix} / \sqrt{2}
$$
  
\n
$$
\langle \varepsilon_3 | = \begin{pmatrix} 1 & -\sqrt{2} & 1 \end{pmatrix} / 2
$$
  
\n
$$
\langle \varepsilon_4 | = H - \sqrt{2}S
$$
  
\n
$$
\varepsilon_5 = H
$$
  
\n
$$
\langle \varepsilon_6 | = \begin{pmatrix} 1 & -\sqrt{2} & 1 \end{pmatrix} / 2
$$
  
\n
$$
\varepsilon_7 = H - \sqrt{2}S
$$
  
\n(14.1.21c)

*Kronig-Penney band conditions*.

$$
(for E > V): \cos kW \cos \ell L - \frac{2E - V}{2\sqrt{E(E - V)}} \sin kW \sin \ell L
$$
  
(for E < V):  $\cos kW \cosh \kappa L + \frac{V - 2E}{2\sqrt{E(V - E)}} \sin kW \sinh \kappa L$  =  $\cos \phi$  (14.2.5b)

where rational units are used for energy.

$$
\phi = m \frac{2\pi}{N}
$$
,  $k = \sqrt{2E}$ ,  $\ell = \sqrt{2(E - V)}$ ,  $\kappa = \sqrt{2(V - E)}$ . (14.2.5c)

$$
\varepsilon_1^{Bohr}(A) = \frac{\hbar^2}{2M} \frac{\pi^2}{A^2} = \frac{\left(1.05 \cdot 10^{-34} \pi \text{J} \cdot \text{s}\right)^2}{\left(2 \cdot 9.109 \cdot 10^{-31} \text{kg}\right)} \frac{10^3 \text{meV}}{1.602 \cdot 10^{-19} \text{J}} \frac{1}{\left(A \cdot 10^{-8} \text{m}\right)^2}
$$
(14.2.10a)

Bol

$$
= \frac{3.76 \text{meV}}{A^2} \quad (A \text{ in units of 100\text{Å})
$$
  
Our rational units:  $\varepsilon_1^{Bohr}(A) = \frac{\pi^2 / 2}{A^2} = \frac{4.93}{A^2} = 1.23 \text{ (for: } A = 2 \text{ in 100\text{Äunits})}$  (14.2.11)

$$
\frac{D_{2} \mid \mathbf{R}_{z} \mid \mathbf{R}_{y} \mid \mathbf{R}_{x}}{A_{1} \mid 1 \mid 1 \mid 1 \mid 1}
$$
\n
$$
\frac{B_{1} \mid 1 \mid 1 \mid 1 \mid 1}{A_{2} \mid 1 \mid 1 \mid 1 \mid 1 \mid 1}
$$
\n
$$
\frac{B_{1} \mid 1 \mid 1 \mid 1 \mid 1 \mid 1}{(15.1.4)}
$$
\n
$$
\frac{B_{2} \mid 1 \mid 1 \mid 1 \mid 1 \mid 1 \mid 1}{(15.1.4)}
$$
\n
$$
\frac{B_{2} \mid 1 \mid 1 \mid 1 \mid 1 \mid 1 \mid 1}{(15.1.4)}
$$
\n
$$
\frac{B_{2} \mid 1 \mid 1 \mid 1 \mid 1 \mid 1}{(15.1.4)}
$$
\n
$$
\frac{B_{3} \mid 1 \mid 1 \mid 1 \mid 1 \mid 1}{(15.1.4)}
$$
\n
$$
\frac{B_{4} \mid 1 \mid 1 \mid 1 \mid 1 \mid 1}{(15.1.4)}
$$
\n
$$
\frac{B_{5} \mid 1 \mid 1 \mid 1 \mid 1 \mid 1}{(15.1.4)}
$$
\n
$$
\frac{B_{6} \mid 1 \mid 1 \mid 1 \mid 1 \mid 1}{(15.1.4)}
$$
\n
$$
\frac{B_{7}}{B_{7}} \mid g = \left( \begin{array}{cc} 1 & 0 \\ 0 & 1 \end{array} \right) \left( \begin{array}{c} \varepsilon_{-} & 0 \\ 0 & \varepsilon_{+} \end{array} \right) \left( \begin{array}{c} \varepsilon_{+} & 0 \\ 0 & \varepsilon_{-} \end{array} \right) \left( \begin{array}{c} 0 & \varepsilon_{+} \\ 0 & \varepsilon_{-} \end{array} \right) \left( \begin{array}{c} 0 & \varepsilon_{-} \\ 0 & \varepsilon_{+} \end{array} \right) \left( \begin{array}{c} 0 & 0 & 1 \\ 0 & 1 & 0 \end{array} \right)
$$
\n
$$
\frac{B_{7}}{B_{7}} \mid g = \left( \begin{array}{cc} 1 & 0 \\
$$

*Wigner-Weyl projection formula*

$$
\mathbf{g} = \sum_{\mu} \sum_{m} \sum_{n} D_{mn}^{\mu} (g) \mathbf{P}_{mn}^{\mu} = D^{A_1} (g) \mathbf{P}^{A_1} + D^{A_2} (g) \mathbf{P}^{A_2} + D_{11}^{E_1} (g) \mathbf{P}_{11}^{E_1} + D_{12}^{E_1} (g) \mathbf{P}_{12}^{E_1}
$$
\n
$$
+ D_{21}^{E_1} (g) \mathbf{P}_{21}^{E_1} + D_{22}^{E_1} (g) \mathbf{P}_{22}^{E_1}
$$
\n
$$
\mathbf{P}_{mn}^{\mu} = \frac{\ell^{\mu}}{\sigma} \sum_{m} D_{mn}^{\mu} (g) \mathbf{g}
$$
\n
$$
(15.1.20d)
$$
\n
$$
\mathbf{g} \mathbf{P}_{mn}^{\mu} = \sum_{m'} D_{m'm}^{\mu} (g) \mathbf{P}_{m'n}^{\mu} (15.1.21a)
$$
\n
$$
\mathbf{P}_{mn}^{\mu} \mathbf{g} = \sum_{n'} D_{nn'}^{\mu} (g) \mathbf{P}_{mn'}^{\mu}
$$
\n
$$
(15.1.21b)
$$
\n
$$
\text{grand } D\text{-orthonormality relations.}
$$
\n(15.1.21a)

$$
D_{mn}^{\mu}(\mathbf{P}_{m'n'}^{\mu'}) = \delta^{\mu\mu'}\delta_{mm'}\delta_{nn'} \text{ or: } \sum_{\mathbf{g}} D_{mn}^{\mu}(\mathbf{g})D_{m'n'}^{\mu'^{*}}(\mathbf{g}) = \frac{{}^{o}G}{\ell^{\mu'}}\delta^{\mu\mu'}\delta_{mm'}\delta_{nn'} \quad (15.1.30)
$$

$$
\mathbb{P}^{\mu} = \sum_{m=1}^{\ell^{\mu}} \mathbf{P}_{mm}^{\mu} = \frac{\ell^{\mu}}{\sigma} \sum_{g} \sum_{m=1}^{\ell^{\mu}} D_{mm}^{\mu*}(\mathbf{g}) \mathbf{g} = \frac{\ell^{\mu}}{\sigma} \sum_{g} \chi^{\mu*}(\mathbf{g}) \mathbf{g} \qquad \mathbf{c}_{g} = \sum_{ireps\mu} \frac{\sigma_{g} \chi_{g}^{\mu}}{\ell^{\mu}} \mathbb{P}^{\mu} \qquad (15.2.5b)
$$

 $\mathbb{P}^{\mu}$  is the ( $\mu$ )-th *all-commuting idempotent*  $\mathbb{P}^{\mu}$  or *class projector*.

$$
\chi^{\mu}{}_{I} = \ell^{\mu} = \sqrt{\,^{\circ}G \frac{\ell^{\mu} \chi_{1}^{\mu^{*}}}{\,^{\circ}G}} = \sqrt{\,^{\circ}G \Big( \mathbf{c}_{1} \text{ coefficient in } \mathbf{P}^{\mu} \Big)} = \sqrt{\Big( \ell^{\mu} \Big)^{2}} \tag{15.2.10g}
$$

*Duality principle* 
$$
\mathbf{g}|\mathbf{1}\rangle = |\mathbf{g}\rangle = \overline{\mathbf{g}}^{\dagger}|\mathbf{1}\rangle = \overline{\mathbf{g}}^{-1}|\mathbf{1}\rangle
$$
, or:  $\mathbf{g}^{-1}|\mathbf{1}\rangle = \mathbf{g}^{\dagger}|\mathbf{1}\rangle = |\mathbf{g}^{-1}\rangle = \overline{\mathbf{g}}|\mathbf{1}\rangle = \overline{\mathbf{g}}|\mathbf{1}\rangle$ . (15.3.8)  
*Duality-relativity principle*  $\overline{\mathbf{g}}|\mathbf{t}\rangle = \mathbf{t} \cdot \mathbf{g}^{\dagger} \cdot \mathbf{t}^{-1}|\mathbf{t}\rangle = \mathbf{t} \cdot \mathbf{g}^{\dagger} \cdot \mathbf{t}^{\dagger}|\mathbf{t}\rangle$ . (15.3.9)

$$
\mathbf{g}\left|\begin{array}{c}\mu\\mn\end{array}\right\rangle = \sum_{m'=1}^{\ell^{\mu}} D_{m'm}^{\mu}(g)\left|\begin{array}{c}\mu\\m'n\end{array}\right\rangle \qquad \qquad \mathbf{\overline{g}}\left|\begin{array}{c}\mu\\mn\end{array}\right\rangle = \sum_{n'=1}^{\ell^{\mu}} D_{n'n}^{\mu*}(g)\left|\begin{array}{c}\mu\\mn'\end{array}\right\rangle \qquad (15.3.10)
$$

$$
R_{h,f}^G(\mathbf{g}) = \langle h \, | \, \mathbf{g} \, | \, f \rangle = \delta_{h=gf} = \left\{ \begin{array}{l} 1 & \text{if: } \mathbf{h} = \mathbf{g} \cdot \mathbf{f} \\ 0 & \text{if: } \mathbf{h} \neq \mathbf{g} \cdot \mathbf{f} \end{array} \right\} = \delta_{f^\dagger = h^\dagger g} \qquad R_{h,f}^G(\overline{\mathbf{g}}) = \langle h \, | \, \overline{\mathbf{g}} \, | \, f \rangle = \langle 1 \, | \, \mathbf{h}^\dagger \mathbf{f} \cdot \mathbf{g}^\dagger \, | \, 1 \rangle = \delta_{f = hg} \tag{15.3.11}
$$

Symmetry: **g**  $H = H g$  of Hamiltonian  $H = H\overline{1} + R\overline{r} + R^* \overline{r}^2 + L\overline{1}_1 + M\overline{1}_2 + S\overline{1}$  $(15.4.2a)$ 

Solution:

$$
H_{ab}^{\mu} = \sum_{g=1}^{^{\circ}G} \langle \mathbf{1} | \mathbf{H} | \mathbf{g} \rangle D_{ab}^{\mu^*} (g)
$$
 (15.4.5c)